Item No. 22 Court No. 1

## **BEFORE THE NATIONAL GREEN TRIBUNAL PRINCIPAL BENCH, NEW DELHI**

Original Application No. 640/2019

Vinod Kumar Soni **Applicant**(s)

Versus

State of Uttar Pradesh Respondent(s)

Date of hearing: 20.08.2019

**CORAM: HON'BLE MR. JUSTICE ADARSH KUMAR GOEL, CHAIRPERSON HON'BLE MR. JUSTICE S.P. WANGDI, JUDICIAL MEMBER HON'BLE MR. JUSTICE K. RAMAKRISHNAN, JUDICIAL MEMBER HON'BLE DR. NAGIN NANDA, EXPERT MEMBER**

**Application is registered based on a complaint received by post**

## **ORDER**

Grievance in this letter, which has been treated as an application, is against illegal sand mining in river Sarayu, village Meerapur Duaba, Ayodhya, U.P. by diverting river flow at Bekunth Dham, which is adversely affecting the flow of the river.

Let the Uttar Pradesh Pollution Control Board (UPPCB) look into the matter and take appropriate action in accordance with law and furnish a factual and action taken report to this Tribunal within one month from the date of receipt of copy of this order by e-mail at judicial-ngt@gov.in.

A copy of this order, along with complaint, be sent to the UPPCB by e-mail for compliance.

Needless to say that order of National Green Tribunal is binding as a decree of Court and non-compliance is actionable by way of punitive action including prosecution, in terms of the National Green Tribunal Act, 2010.

List for further consideration on 25.11.2019.

Adarsh Kumar Goel, CP

S.P. Wangdi, JM

K. Ramakrishnan, JM

Dr. Nagin Nanda, EM

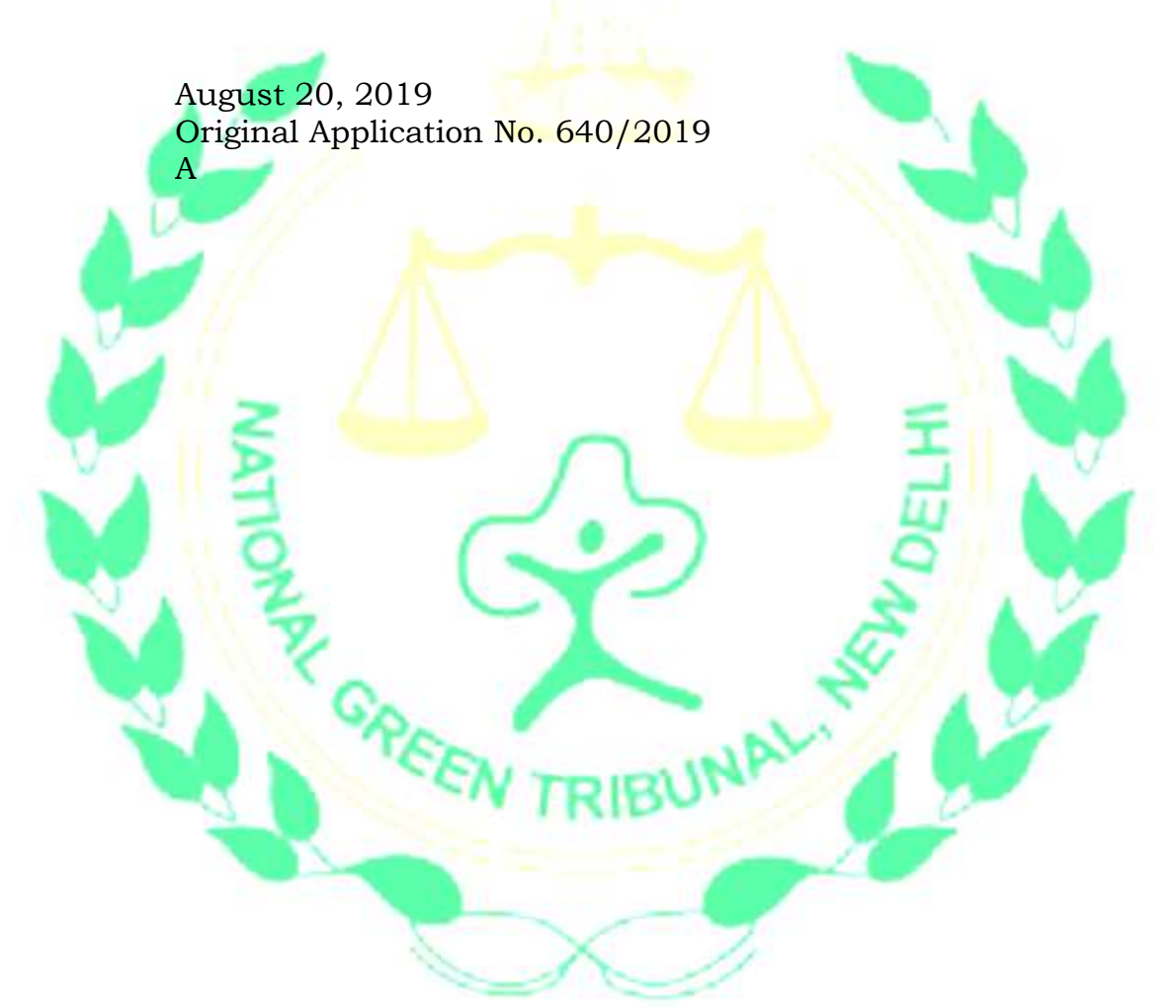